# DS Image numérique

### SNT – 16 janvier 2021

Le barème est donné à titre indicatif, il pourra être modifié.

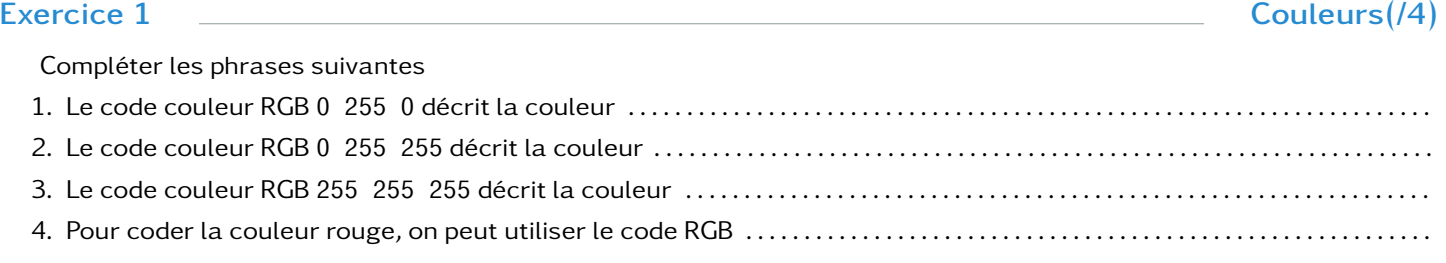

# Exercice 2 **Image bitmap(/4)**

1. Décrire sur la grille l'image codée en noir et blanc ci-dessous

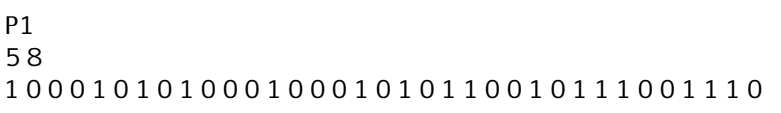

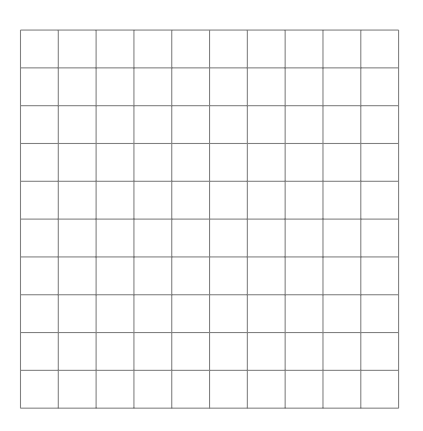

## 2. Écrire le code pour décrire l'image suivante

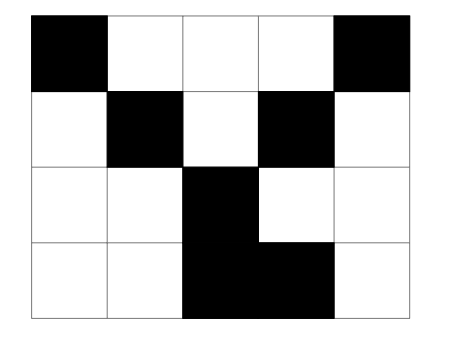

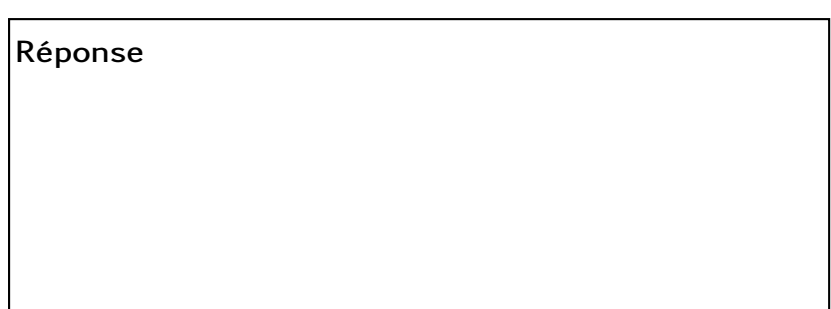

# Exercice 3  $\qquad \qquad$  Avec l'ordinateur(/3)

1. Comment s'appelle les données qui décrive une imagez ?

## Réponse

2. Ouvrir l'image image1. jpg et compléter les informations suivantes la concernant :

- Date de la prise d'image : . . . . . . . . . . . . . . . . . . . . . . . . . . . . . . . . . . . . . . . . . . . . . . . . . . . . . . . . . . . . . . . . . . . . . . . . . . . . . . . . . . . . . .
- Définition : . . . . . . . . . . . . . . . . . . . . . . . . . . . . . . . . . . . . . . . . . . . . . . . . . . . . . . . . . . . . . . . . . . . . . . . . . . . . . . . . . . . . . . . . . . . . . . . . . . . . • Nom de l'appareil . . . . . . . . . . . . . . . . . . . . . . . . . . . . . . . . . . . . . . . . . . . . . . . . . . . . . . . . . . . . . . . . . . . . . . . . . . . . . . . . . . . . . . . . . . . . .

<span id="page-1-0"></span>1. Quel est le poids d'une image en noir et blanc de définition  $1\,440\times900$ .

Réponse

2. Combien d'octet faut-il pour coder une couleur en RGB ?

## Réponse

3. Combien de niveau de gris différent peut-on coder avec 8bits ?

# Réponse

4. Est-ce qu'un ficher numérique image ne contient que des données concernant les pixels ? Si non, donner des exemples de données stockées.

Réponse